## **USERS' GUIDE**

Thesis Evaluation System of former SZIU GTK

thesis Sisayi

## Signing in

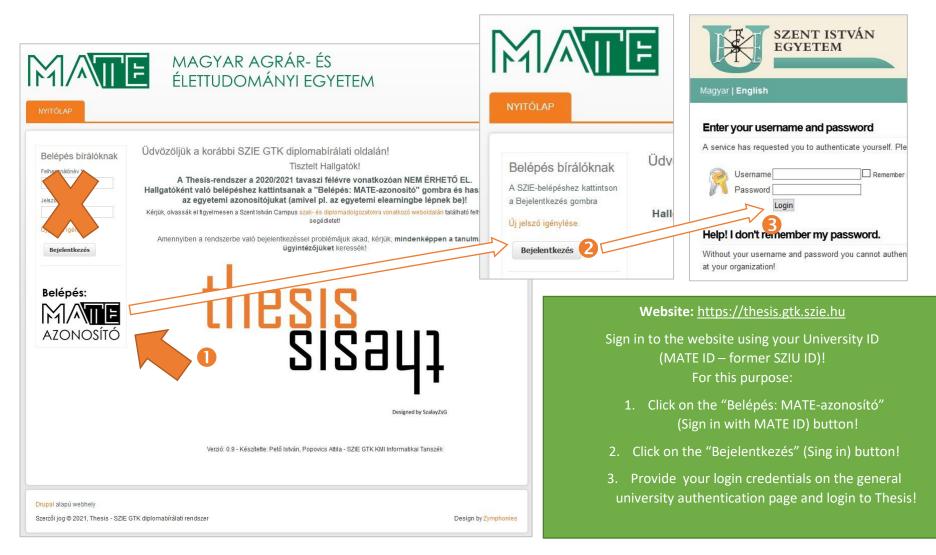

## Managing and editing theses

| Záróvizsga-fél                      |                                        |                                               |                                                                         |                                                                    |                             |
|-------------------------------------|----------------------------------------|-----------------------------------------------|-------------------------------------------------------------------------|--------------------------------------------------------------------|-----------------------------|
| 2015/2016. 1<br>A telies lista men  | avasz 💌<br>tekintéséhez hagyja üresen. | Keres Vissza                                  |                                                                         |                                                                    |                             |
| Szerző<br>OHallgató Pét             | Cím<br>er Dolgozatcím - Kics           | eréini! / Title of thesis - Must be replaced! | Állapot         Létrehozva           Piszkozat         2016-03-08 11:25 | Frissitve         Letölt           2016-03-17 15:04         Letölt | és Szerkesztés<br>szerkeszt |
| ıpal alapú webl<br>erzői jog © 2016 | iely<br>, Thesis - SZIE GTK dipl       | omabírálati rendszer                          |                                                                         |                                                                    | Design by Zymphonies        |
|                                     |                                        |                                               |                                                                         |                                                                    |                             |
|                                     | Szerkesztés                            |                                               |                                                                         |                                                                    |                             |

Theses can be found in "Dolgozat > Dolgozataim" menu. From now on, students have to complete the metadata of their thesis and upload the PDF-document itself.

You can view the descriptive data of your thesis (or theses) with clicking to the title, or you can edit it through the "szerkeszt" link.

First of all replace the temporary title with the final, officially approved title of your thesis!

| Szak-szakirány * <ul> <li><a href="mics-kiválasztott szakok-szakirányok">mics-</a> <ul> <li>Kiválasztott szakok-szakirányok</li> </ul> </li> <li>Valamelyik lehetőséget ki kell választani.</li> </ul> <li>Válassza ki azt a szakot, illetve ha van azon belül van ilyen, a szakirányt (szakirányokat), amelyhez benyújtja a dolgozatátl Ögyeljen, hogy szakként ugyanazt adja meg, amelyre az előző mezőben záró elemet a <i>Hozzáadás</i> gombbal rögzítheti.</li> | Students also have to record their degree<br>course and specialization in this form.<br>1. Don't forget to click on "Hozzáadás"<br>("Add") button after choosing your degree |
|----------------------------------------------------------------------------------------------------|----------------------------------------------------------------------------------------------------|
| <ul> <li>✓ Záróvizsga</li> </ul>                                                                                                    | course and specialization!                                                                                                    |
|                                                                                                    | 2. It is very important to choose precisely                                                                                                    |
| Félév:                                                                                                    | the degree course that corresponds your                                                                                                    |
| 2015/2016. tavasz                                                                                                    | final exam ("záróvizsga")                                                                                                    |
| Záróvizsga:                                                                                                    |                                                                                                    |
| Vezetés és szervezés MSc                                                                                                    | You also have to specify:                                                                                                    |
| Szerző: OHallgató Péter                                                                                                    | 3. Your consultant (start typing his/her                                                                                                    |
| Szak-szakirány: Vezetés és szervezés MSc > Emberi erőforrás menedzsment és szervezetfejlesztési szakirány                                                                                                    | name, then choose from the list)                                                                                                    |
| Tagozat: Levelező                                                                                                    |                                                                                                    |
| Képzési hely: Budapest                                                                                                    | 4. The institute that assign your topic                                                                                                    |
| Belső konzulens *<br>Aldofai György – Doktorandusz – SZIE GTK Regionális Gazdaságtani és Vidékfejlesztési Intézet<br>Almádi Bernadett - Doktorandusz - SZIE GTK Regionális Gazdaságtani és Vidékfejlesztési Intézet<br>Bakosse Barócz Mária - Adjunktus - SZIE GTK Regionális Gazdaságtani és Vidékfejlesztési Intézet<br>Bakosse Barócz Mária - Adjunktus - SZIE GTK Regionális Gazdaságtani és Vidékfejlesztési Intézet<br>Témát kladó Intézet *                   | 5. Whether your paper was accepted as thesis in the Scientific Students'                                                                                                    |
| Regionális Gazdaságtani és Vidékfejlesztési Intézet                                                                                                    | Associations Conference                                                                                                    |
| TDK-eredmény alapján benyújtott dolgozat * 5                                                                                                    | 6. Your thesis is confidential or not                                                                                                    |
| © igen                                                                                                    |                                                                                                    |
| A dolgozatot a TDK-n elért eredmények, a bizottság véleménye alapján javasolták diploma/szakdolgozatnak elfogadni.                                                                                                    |                                                                                                    |
| Titkosított dolgozat * 6                                                                                                    |                                                                                                    |
| © igen                                                                                                    |                                                                                                    |

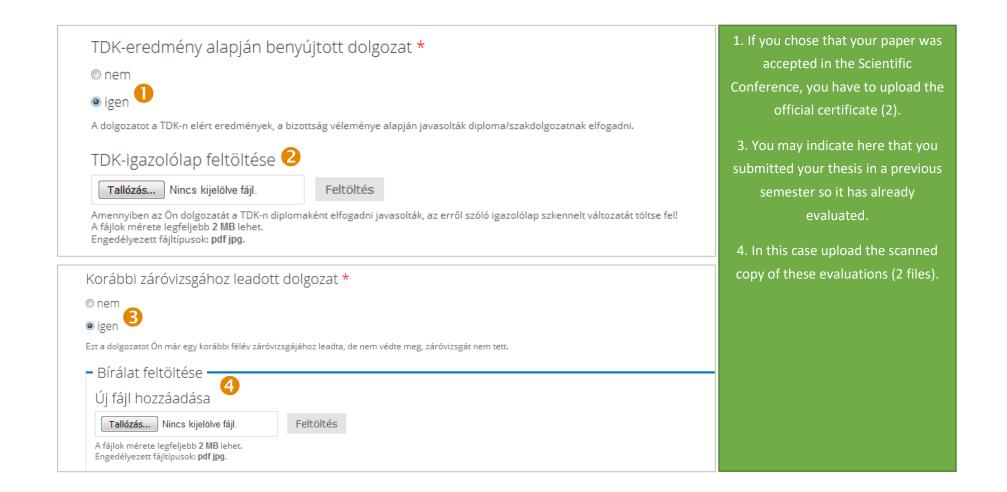

## Dolgozat feltöltése \*

Tallózás... Nincs kijelölve fájl.

Feltöltés

Ide kizárólag **egyetlen pdf-fájlt** tud feltölteni, így ha a dolgozata jelenleg több állományból áll, egyesítse őket! A fájlok mérete legfeljebb **40 MB** lehet. Engedélyezett fájltípusok: **pdf**.

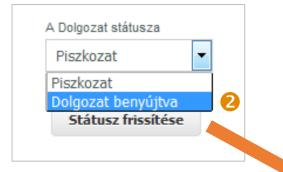

TDK-eredmény alapján benyújtott dolgozat: nem Titkosított dolgozat: nem Korábbi záróvizsgához leadott dolgozat: nem Xyz123.pdf

PDF letöltése

 You can upload your thesis in "Dolgozat feltöltése" field:

You can upload **only one file,** so if your paper consists of more files (e.g cover, annexes) please merge them into one!

This file must be in **PDF format**, its size must not exceed **40 MB!** 

 After you finished all these steps and checked all information carefully, save the form!
 After that in the bottom of the page refresh the workflow state of your thesis, set it to "Dolgozat benyújtva" ("Thesis is submitted"). From now on you can't edit your paper!

 Only after this step you can download the certificate of acceptance of your thesis ("PDF letöltése"). You must send it to the Study Administration Office!